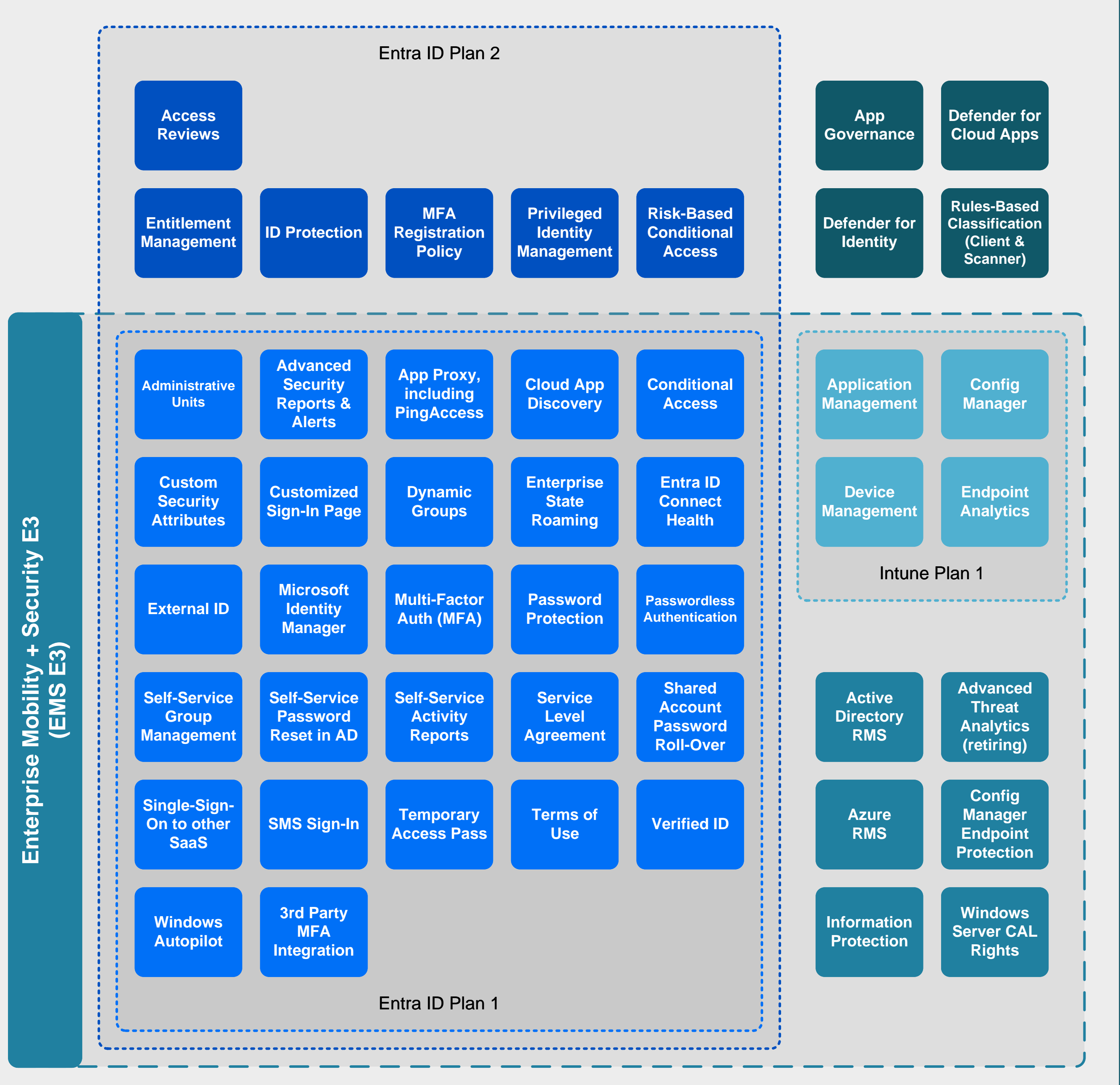

**[Enterprise Mobility + Security E5](https://www.microsoft.com/cloud-platform/enterprise-mobility-security)**  Enterprise Mobility + Security E5 **(EMS E5)**